## **Министерство науки и высшего образования Российской Федерации ФГБОУ ВО «Уральский государственный лесотехнический университет» Социально-экономический институт Кафедра интеллектуальных систем**

## **РАБОЧАЯ ПРОГРАММА ДИСЦИПЛИНЫ**

включая фонд оценочных средств и методические указания для самостоятельной работы обучающихся

# **Б1.В.14 –ОБЪЕКТНО-ОРИЕНТИРОВАННОЕ ПРОГРАММИРОВАНИЕ**

Направление подготовки – 09.03.03 Прикладная информатика Направленность (профиль) – Администрирование информационных систем Квалификация – бакалавр Количество зачётных единиц (часов) – 5 (180)

г. Екатеринбург, 2021

Разработчик: ст.преподаватель

 $\n *http://Мельник J.I.O. /*\n$ 

Рабочая программа утверждена на заседании кафедры интеллектуальных систем (протокол № 7 от «26» аиреля 2021 года).

 $M$  /В.В.Побединский Зав. кафедрой

Рабочая программа рекомендована к использованию в учебном процессе методической комиссией социально-экономического института

/А.В. Чевардин /

 $\overline{2}$ 

(протокол №3 от «17» мая 2021 года). Председатель методической комиссии СЭИ

Рабочая программа утверждена директором социально-экономического института

Кам /Ю.А. Капустина/ Директор СЭИ «21» мая 2021 года

## *Оглавление*

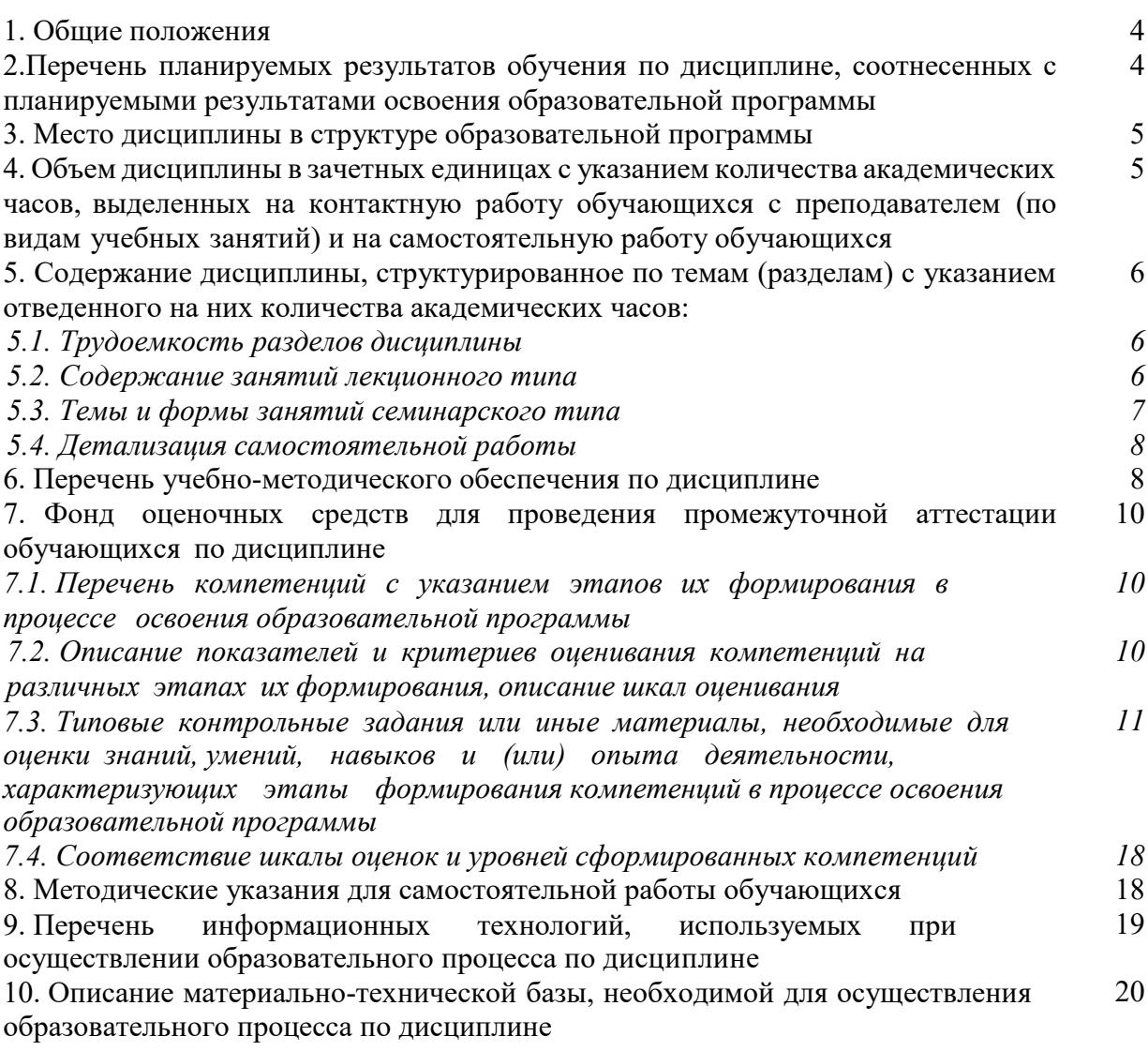

#### **1. Общие положения**

Дисциплина «Объектно-ориентированное программирование» относится к дисциплинам части, формируемой участниками образовательных отношений, блока Б1 «Дисциплины (модули)» учебного плана, входящего в состав образовательной программы высшего образования 09.03.03 «Прикладная информатика» (профиль «Администрирование информационных систем»).

Нормативно-методической базой для разработки рабочей программы учебной дисциплины «Объектно-ориентированное программирование» являются:

 Федеральный закон «Об образовании в Российской Федерации», утвержденный приказом Минобрнауки РФ № 273-ФЗ от 29.12.2012;

 Приказ Минобрнауки России № 301 от 05.04.2017 г. «Об утверждении Порядка организации и осуществления образовательной деятельности по образовательным программам высшего образования - программам бакалавриата, программам специалитета, программам магистратуры»;

– Приказ Министерства труда и социальной защиты от 18.11.2014 г. №896н «Об утверждении профессионального стандарта «Специалист по информационным системам»;

 Федеральный государственный образовательный стандарт высшего образования (ФГОС ВО) по направлению подготовки 09.03.03 Прикладная информатика (уровень бакалавриата), утвержденный приказом Министерства образования и науки РФ №922 от 19.09.2017;

– Учебный план образовательной программы высшего образования направления 09.03.03 «Прикладная информатика» (профиль «Администрирование информационных систем») подготовки бакалавров по очной форме обучения, одобренный Ученым советом УГЛТУ (протокол №2 от 18.02.2021).

Обучение по образовательной программе 09.03.03 «Прикладная информатика» (профиль «Администрирование информационных систем») осуществляется на русском языке.

## **2. Перечень планируемых результатов обучения по дисциплине, соотнесенных с планируемыми результатами освоения образовательной программы**

Планируемыми результатами обучения по дисциплине являются знания, умения, владения и/или опыт деятельности, характеризующие этапы/уровни формирования компетенций и обеспечивающие достижение планируемых результатов освоения образовательной программы в целом.

**Целью дисциплины** является формирование умений разрабатывать программное обеспечение для решения поставленных задач (интеграции информациогнных систем и / или их компонентов) с применением современных методов и технологий программирования, обучение работе с научно-технической литературой и технической документацией по программному обеспечению ПЭВМ.

Задачи дисциплины:

– приобрести знания об особенностях современных методологий и технологий создания объектно-ориентированных программ;

– приобрести знания о содержании различных этапов процесса проектирования объектно-ориентированных программ;

– сформировать навыки разработки алгоритмов решения и программировать задач обработки данных с применением технологии визуального программирования и методологии объектно-ориентированного событийного программирования;

– сформировать знания классификации схемы программных ошибок;

– сформировать практические навыки применения языка программирования C# для создания объектно-ориентированных программ.

## Процесс изучения лиспиплины направлен на формирование слелующих компетенций:

- ПК-4 - способен интегрировать информационные системы и ее компоненты.

В результате изучения дисциплины обучающийся должен:

знать: возможности типовой ИС; предметную область автоматизации; инструменты и методы выявления требований; методы выявления требований, технологии разработки кода ИС и баз данных ИС, верификации кода ИС и баз данных ИС относительно дизайна ИС и структуры баз данных ИС;

үметь: кодировать на языках программирования, тестировать результаты кодирования и планировать работы;

владеть: основами программирования, современными структурными языками программирования, современными стандартами информационного взаимодействия систем.

#### 3. Место лиспиплины в структуре образовательной программы

«Объектно-ориентированное Лиспиплина программирование» относится  $\mathbf{K}$ дисциплинам части, формируемой участниками образовательных отношений, блока Б1 «Дисциплины (модули)», что означает формирование в процессе обучения у бакалавра профессиональных компетенций в рамках выбранного профиля подготовки. Освоение данной дисциплины является необходимой основой для последующего изучения дисциплин ОПОП и написания выпускной квалификационной работы.

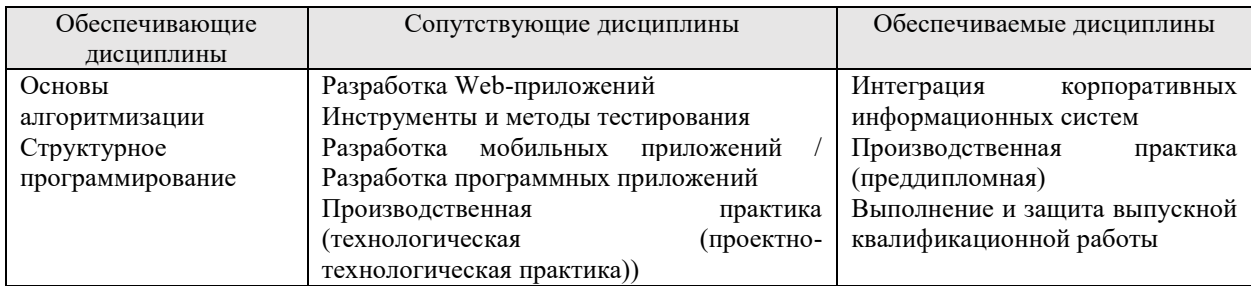

Перечень обеспечивающих, сопутствующих и обеспечиваемых дисциплин

Указанные связи дисциплины дают обучающемуся системное представление о комплексе изучаемых дисциплин в соответствии с ФГОС ВО, что обеспечивает требуемый теоретический уровень и практическую направленность в системе обучения и будущей деятельности выпускника.

## 4. Объем дисциплины в зачетных единицах с указанием количества академических часов, выделенных на контактную работу обучающихся с преподавателем (по видам учебных занятий) и на самостоятельную работу обучающихся

Обшая трулоемкость лиспиплины

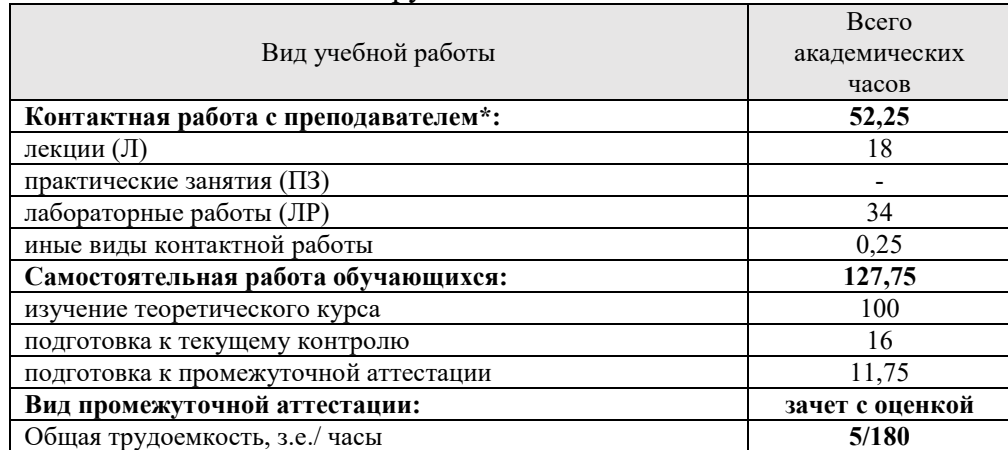

\*Контактная работа обучающихся с преподавателем, в том числе с применением дистанционных

образовательных технологий, включает занятия лекционного типа, и (или) занятия семинарского типа, лабораторные занятия, и (или) групповые консультации, и (или) индивидуальную работу обучающегося с преподавателем, а также аттестационные испытания промежуточной аттестации. Контактная работа может включать иные виды учебной деятельности, предусматривающие групповую и индивидуальную работу обучающихся с преподавателем. Часы контактной работы определяются Положением об организации и проведении контактной работы при реализации образовательных программ высшего образования, утвержденным Ученым советом УГЛТУ от 25 февраля 2020 года.

#### **5. Содержание дисциплины, структурированное по темам (разделам) с указанием отведенного на них количества академических часов**

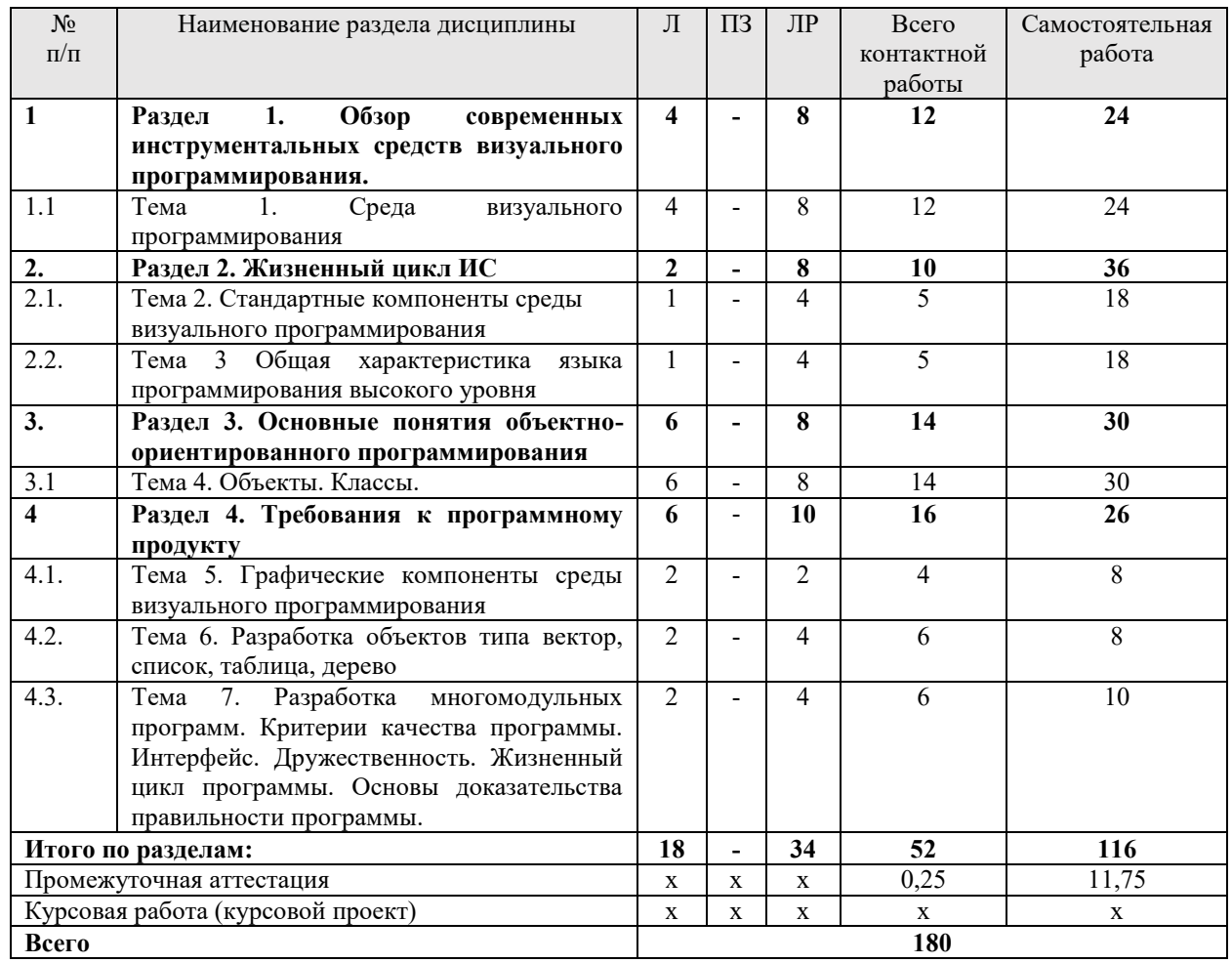

#### *5.1. Трудоемкость разделов дисциплины*

#### *5.2 Содержание занятий лекционного типа*

*Тема 1. Обзор современных инструментальных средств визуального программирования. Среда визуального программирования.*

Обзор современных инструментальных систем визуального программирования. Визуальные среды: VBA, Visual Studio. Основные характеристики среды. Настройка среды. Создание файла программы, модуля, проекта. Работа с формой. Принципы управления программой с помощью событий. Обработка событий с помощью формы. Разработка программы по обработке простых типов данных. Организация ввода вывода данных.

*Тема 2. Стандартные компоненты среды визуального программирования*

Стандартные визуальные компоненты. Главное окно приложения. Компонент формы. Компоненты Fioel, Label, Button, Combobox, Data и др. Разработка процедур и функций с использованием визуальных компонент среды.

*Тема 3-4. Общая характеристика языка программирования высокого уровня. Объекты. Классы.*

Объекты и классы в языке и среде визуального программирования. Основные принципы объектно-ориентированного программирования: инкапсуляция, наследование, полиморфизм. Разработка объектов и классов пользователей. Составляющие классов: поля, методы, свойства. Стандартные объекты и классы. Примеры объектов.

*Тема 5. Графические компоненты среды.*

Графические компоненты. Правила использования графики в языковых программах. Понятие канвы. Основные свойства и методы канвы. Графический инструментарий (кисть, карандаш). Рисование контурных и закрашенных фигур. Создание пользовательских графических объектов и классов. Сохранение и вывод изображений.

*Тема 6. Разработка объектов типа вектор, список, таблица, дерево*

Разработка объектов с динамическими структурами данных. Объект-вектор, объект –таблица. Динамические массивы. Использование динамической памяти. Пример использования объектов рассматриваемых типов. Создание объектов типа список. Использование визуальной компоненты среды для отображения списочных структур данных. Объект-дерево. Методы работы с объектом-дерево.

*Тема 7. Разработка многомодульных программ. Критерии качества программы.*  Интерфейс. Дружественность. Жизненный цикл программы. Основы доказательства *правильности программы.*

*Р*азработка многомодульных программ в среде визуального программирования. Множество форм и модули без форм. Разработка программ с использованием созданных пользователями классов и объектов. Организация интерфейса. Понятие дружественного интерфейса. Создание элементов меню. Добавление разделителей в меню. Создание подменю. Использование шаблонов меню. Создание всплывающих меню.

Создание всплывающих меню. Оценка качества разработанных программ. Жизненный цикл программ. Основы доказательства правильности программы. Сертификация программы.

| Учебным планом по дисциплине предусмотрены лабораторные работы |                                                         |              |               |
|----------------------------------------------------------------|---------------------------------------------------------|--------------|---------------|
| $N_2$                                                          | Тема семинарских занятий                                | Форма        | Трудоемкость, |
|                                                                |                                                         | проведения   | час           |
|                                                                |                                                         | занятия      |               |
| $\mathbf{1}$                                                   | Работа с визуальными компонентами. Обработка чисел      | Лабораторная | 6             |
|                                                                |                                                         | работа       |               |
| 2                                                              | Работа с визуальными компонентами. Обработка строк      | Лабораторная | 6             |
|                                                                |                                                         | работа       |               |
| 3                                                              | Работа с массивами в среде визуального программирования | Лабораторная | 6             |
|                                                                |                                                         | работа       |               |
| $\overline{4}$                                                 | Работа с файлами в среде визуального программирования   | Лабораторная | 6             |
|                                                                |                                                         | работа       |               |
| 5                                                              | Разработка графического объекта-фигуры                  | Лабораторная |               |
|                                                                |                                                         | работа       |               |
| 6                                                              | Разработка движения графических объектов                | Лабораторная |               |
|                                                                |                                                         | работа       |               |
| $\tau$                                                         | Исследование способов сортировки данных на примере      | Лабораторная |               |
|                                                                | объекта-вектора                                         | работа       |               |
| 8                                                              | Разработка объектов типа списка. Сортировка списков     | Лабораторная |               |
|                                                                |                                                         | работа       |               |
| 9                                                              | Разработка объектов- таблиц. Методы поиска в таблицах.  | Лабораторная |               |
|                                                                | Организация сохранения данных в файлах                  | работа       |               |
| 10                                                             | Работа с объектом-дерево. Методы сортировки и поиска    | Лабораторная |               |
|                                                                |                                                         | работа       |               |
| 11                                                             | Разработка многомодульной программы                     | Лабораторная | 4             |
|                                                                |                                                         | работа       |               |
| Итого часов:                                                   |                                                         |              | 34            |

*5.3 Темы и формы занятий семинарского типа*

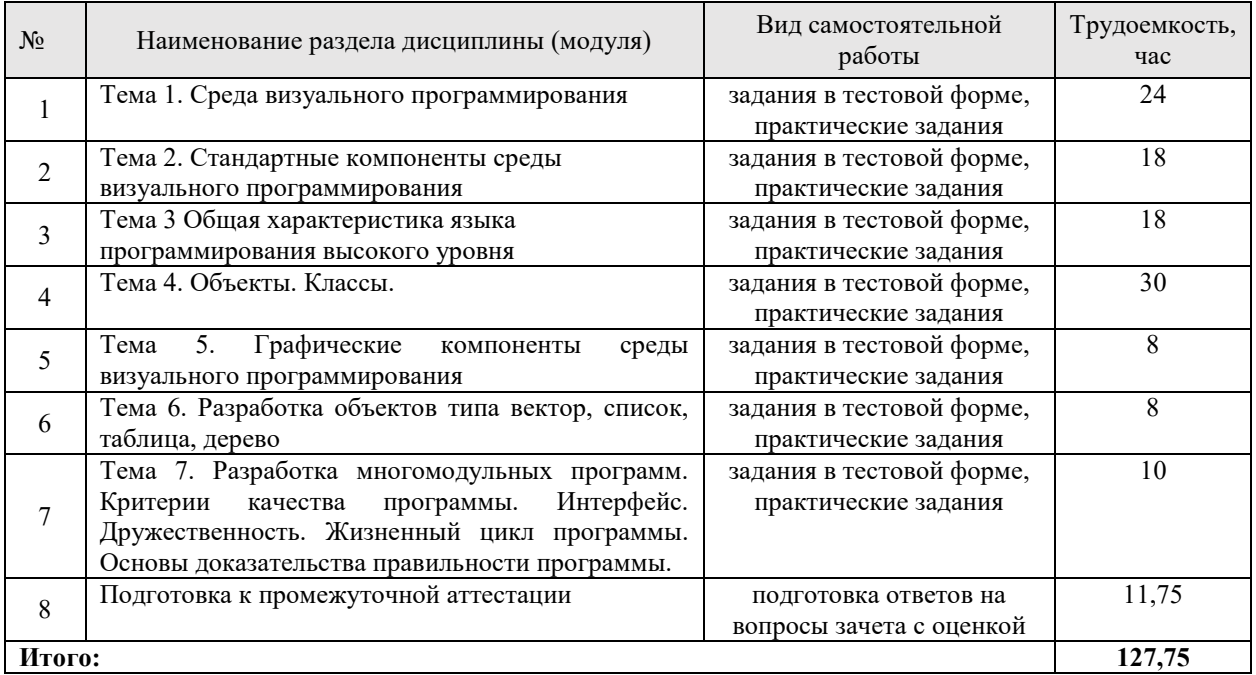

## *5.4 Самостоятельная работа обучающихся*

## **6. Перечень учебно-методического обеспечения по дисциплине**

## **Основная и дополнительная литература**

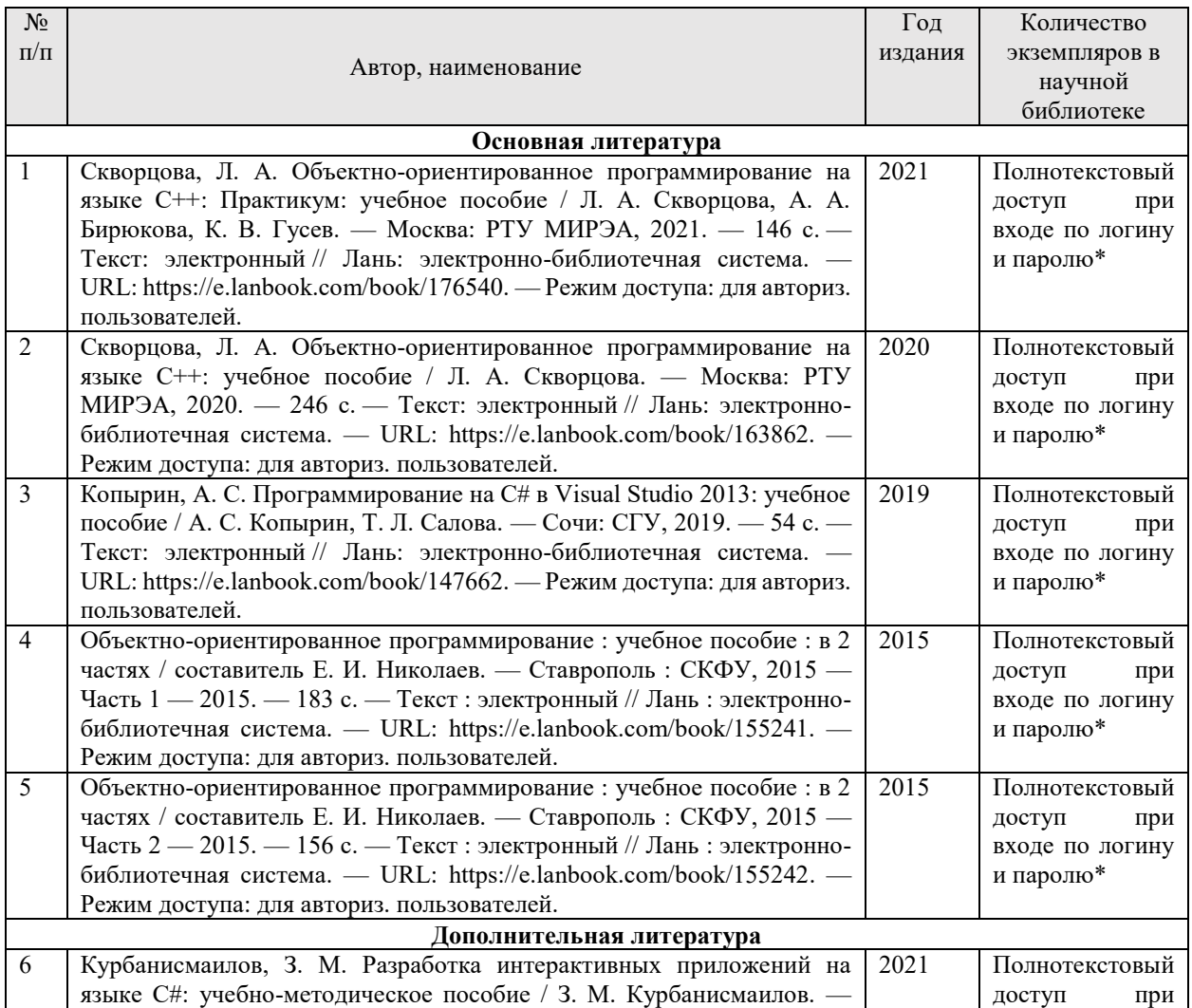

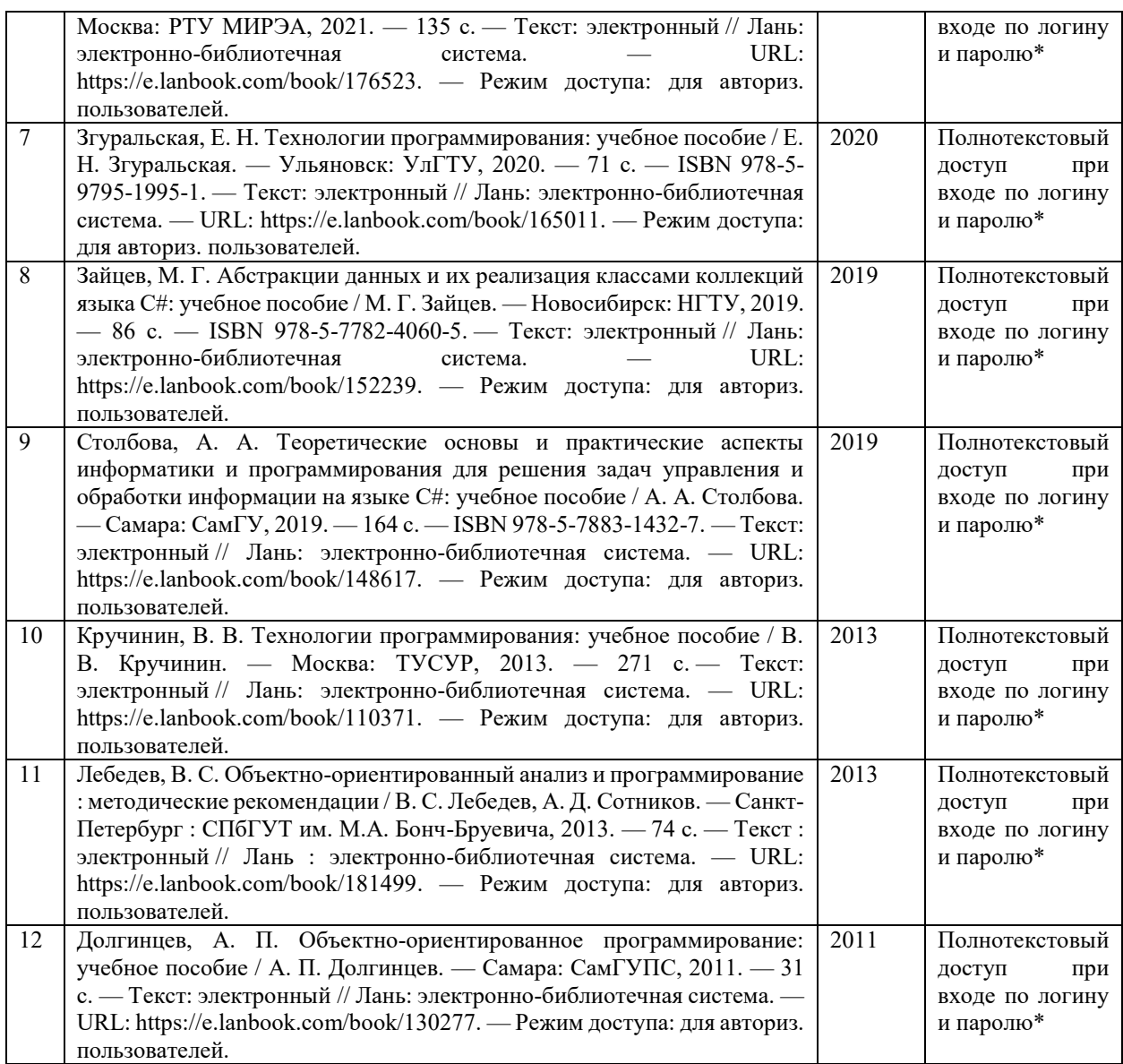

\*- прежде чем пройти по ссылке, необходимо войти в систему

Функционирование электронной информационно-образовательной среды обеспечивается соответствующими средствами информационно-коммуникационных технологий.

### **Электронные библиотечные системы**

Каждый обучающийся обеспечен доступом к электронной библиотечной системе УГЛТУ (http://lib.usfeu.ru/), ЭБС Издательства Лань http://e.lanbook.com/, ЭБС Университетская библиотека онлайн http://biblioclub.ru/, содержащих издания по основным изучаемым дисциплинам и сформированных по согласованию с правообладателями учебной и учебно- методической литературы.

#### **Справочные и информационные системы**

1. Справочно-правовая система «Консультант Плюс». – Режим доступа: для авториз. пользователей.

2. Информационно-правовой портал Гарант. – URL: http://www.garant.ru/. – Режим доступа: свободный.

#### **Профессиональные базы данных**

1. Президентская библиотека им. Б.Н. Ельцина. – URL: https://www.prlib.ru/. – Режим доступа: свободный.

2. Научная электронная библиотека elibrary. – URL: http://elibrary.ru/. Режим доступа: свободный.

3. Национальная электронная библиотека. – URL: https://нэб.рф/. – Режим доступа: свободный.

4. Электронный фонд правовых и нормативно-технических документов // Акционерное общество «Информационная компания «Кодекс». – URL: https://docs.cntd.ru/. — Режим доступа: свободный.

5. Хабр. Сообщество ИТ-специалистов. – URL: https://habr.com/ru/. – Режим доступа: свободный.

#### **Прочие ресурсы информационно-коммуникационной сети Интернет**

1. Meyer, В. Основы объектно-ориентированного проектирования / В. Meyer // Национальный Открытый Университет «Интуит». – URL: https://intuit.ru/studies/courses/72/72/info. – Режим доступа: свободный.

2. Meyer, В. Основы объектно-ориентированного программирования / В. Meyer // Национальный Открытый Университет «Интуит». – URL: https://intuit.ru/studies/courses/71/71/info. – Режим доступа: свободный.

3. Шамин, Р. Современные численные методы в объектно-ориентированном изложении на C# / Р. Шамин // Национальный Открытый Университет «Интуит». – URL: https://intuit.ru/studies/courses/671/527/info. – Режим доступа: свободный.

4. Зыков, С. Академия Microsoft: Введение в теорию программирования. Объектноориентированный подход / С. Зыков // Национальный Открытый Университет «Интуит». – URL: https://intuit.ru/studies/courses/50/50/info. – Режим доступа: свободный.

#### **7. Фонд оценочных средств для проведения промежуточной аттестации обучающихся по дисциплине**

## *7.1. Перечень компетенций с указанием этапов их формирования в процессе освоения образовательной программы*

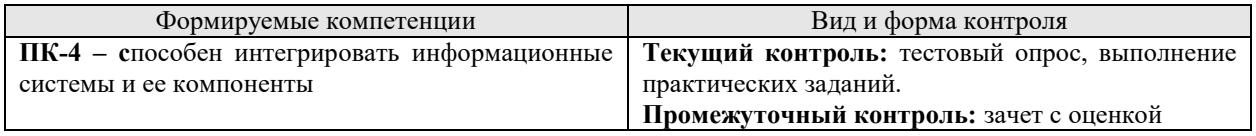

## *7.2. Описание показателей и критериев оценивания компетенций на различных этапах их формирования, описание шкал оценивания*

Критерии оценивания приобретенных компетенций распределены по группам, представленным ниже.

1. Критерии оценивания выполнения заданий в тестовой форме (текущий контроль, формирование компетенций).

2. Критерии оценки практических заданий (текущий контроль, формирование компетенций).

3. Критерии оценивания устного ответа на контрольные вопросы (промежуточный контроль, формирование компетенций).

## *Критерии оценивания ответа на контрольные вопросы зачета с оценкой (промежуточный контроль формирования компетенции ПК-4)*

*«Зачтено (отлично)»* – обучающийся демонстрирует системные теоретические знания, владеет терминологией, делает аргументированные выводы и обобщения, приводит примеры, показывает свободное владение монологической речью и способность быстро реагировать на уточняющие вопросы.

*«Зачтено (хорошо)»* – обучающийся демонстрирует системные теоретические знания, владеет терминологией, делает аргументированные выводы и обобщения, приводит примеры, показывает свободное владение монологической речью, но при этом делает несущественные ошибки, которые быстро исправляет самостоятельно или при незначительной коррекции преподавателем.

*«Зачтено (удовлетворительно)»* – обучающийся демонстрирует неглубокие теоретические знания, проявляет слабо сформированные навыки анализа явлений и процессов, недостаточное умение делать аргументированные выводы и приводить примеры, показывает не достаточно свободное владение монологической речью, терминологией, логичностью и последовательностью изложения, делает ошибки, которые может исправить только при коррекции преподавателем.

*«Не зачтено (неудовлетворительно)»* – обучающийся демонстрирует незнание теоретических основ предмета, не умеет делать аргументированные выводы и приводить примеры, показывает слабое владение монологической речью, не владеет терминологией, проявляет отсутствие логичности и последовательности изложения, делает ошибки, которые не может исправить, даже при коррекции преподавателем, отказывается отвечать на экзамене.

*Критерии оценивания выполнения заданий в тестовой форме (текущий контроль, формирование компетенции ПК-4):* 

По итогам выполнения тестовых заданий оценка производится по пятибалльной шкале. При правильных ответах на:

86-100% заданий – оценка «5» (отлично); 71-85% заданий – оценка «4» (хорошо);

51-70% заданий – оценка «3» (удовлетворительно);

менее 50% - оценка «2» (неудовлетворительно).

*Критерии оценки практических заданий (текущий контроль, формирование компетенции ПК-4):* 

*«5» (отлично):* выполнены все задания практических работ, обучающийся четко и без ошибок ответил на все контрольные вопросы;

*«4» (хорошо):* выполнены все задания практических работ, обучающийся ответил на все контрольные вопросы с замечаниями;

*«3» (удовлетворительно):* выполнены все задания практических работ с замечаниями, обучающийся ответил на все контрольные вопросы с замечаниями;

*«2» (неудовлетворительно):* обучающийся не выполнил или выполнил неправильно задания практических работ, обучающийся ответил на контрольные вопросы с ошибками или не ответил на конкретные вопросы.

## *7.3. Типовые контрольные задания или иные материалы, необходимые для оценки знаний, умений, навыков и (или) опыта деятельности, характеризующих этапы формирования компетенций в процессе освоения образовательной программы*

#### *7.3.1. Контрольные вопросы к зачету с оценкой (промежуточный контроль)*

- 1. Этапы ТП в историческом аспекте
- 2. Источники ошибок в программных средствах
- 3. Специфика разработки программных средств
- 4. Модели ЖЦ
- 5. Стадии ЖЦ ПО в общем виде
- 6. Внешнее описание ПС. Методы контроля внешнего описания
- 7. Определение требований к программному средству
- 8. Специфика качества программного средства

9. Функциональная спецификация

10. Архитектура программного средства. Контроль архитектуры ПС

11. Модульное программирование. Контроль при модульном программировании

12. Характеристики программного модуля

13. Порядок разработки программного модуля

14. Классические методы разработки структуры программ при модульном программировании

15. Конструктивный и архитектурный подход к разработке структуры программ при модульном программировании

16. Тестирование программных средств. Уровни тестирования

17. Способы тестирования. Оптимальная концепция тестов. Аксиомы тестирования

18. Вилы тестирования

19. Отладка программных средств

20. Документирование ПС (без пояснительной записки по ГОСТу)

21. Оценка качества ПС

22. СММ - модель совершенствования процессов создания программного обеспечения

23. Надежность программного обеспечения

24. Защитное программирование

25. Проектирование программного продукта при объектном подходе

26. Особенности объектного подхода

27. Проектирование программного продукта при структурном подходе

28.CASE - технологии

29. Инструменты разработки программных средств

30. Инструментальные среды разработки и сопровождения программных средств и принципы их классификации

31. Классы инструментальных сред

## 7.3.2. Примерные практические задания (текуший контроль)

1. Написать шаблон класса для работы с очередью FIFO. Определить функции включения и исключения элементов. Добавить механизм обработки исключений при превышении размера очереди и при попытке удалить данные из пустой очереди. Это можно сделать, добавив элемент данных - счетчик текущего числа элементов. Исключения генерируются, если счетчик превысил размер массива или если он стал меньше 0.

2. Опишите классы PointXY и PointPolar, объекты которых задают декартовы и полярные координаты точки на плоскости. Перегрузите для этих классов операции сложения, вычитания и умножения как скалярного произведения, так, чтобы в них могли участвовать объекты как одного, так и обоих классов. Кроме того, задайте функцию преобразования одного класса в другой (для обоих классов).

3. Определить класс stack, который позволяет реализовать структуру данных типа стек для хранения целых чисел. Конструктор класса должен содержать параметр, определяющий размер стека. Определить для класса функции рор() (достать из стека), push() (положить в стек) и операцию определения текущего размера стека. Функции должны осуществлять проверку на выход за пределы стека. Определить класс fifo, реализующий структуру данных типа очередь для хранения целых чисел, породив его от класса stack, добавив нужные поля и переопределив функции pop(), push() и определение текушего размера очереди.

4. В любой визуальной среде создать класс Figure с виртуальным методом draw(), осуществляющим прорисовку объекта на визуальном компоненте. Создать производные классы: Rectangle (прямоугольник), Circle (круг), Triangle (треугольник). Описать в производных классах функции draw() для каждой из фигур, продемонстрировать работу механизма виртуальных функций.

5. Создание проекта в среде разработки Visual Studio для работы с отдельными файлами кода, работа выполняется в рамках проекта. Проект в Visual Studio — это совокупность файлов и ресурсов, которые компилируются в единый двоичный исполняемый файл (например, EXE, DLL, APPX).

6. Создание проекта (веб-сайта) не на основе ASP.NET, а создание исполняемого файла.

7. Создание проекта, который содержит только HTML-код, файлы JavaScript и изображения.

8. Создание проекта, который содержит пользовательский интерфейс на основе XAML, используя современный отладчик Visual Studio. Выполнить отладку кода в локальном проекте, на удаленном устройстве или в эмуляторе.

9. Просмотреть код с шагом в один оператор, проверяя значения переменных; пошагово выполнить многопоточные приложения, а также задать точки останова, которые срабатывают только при выполнении указанного условия, настроить в самом редакторе кода, не покидая контекст кода.

10. В Visual Studio включить платформу модульного тестирования для управляемого кода (.NET) и для машинного кода C#. Создать модульный тест и добавить в решение тестовый проект, выполнить в окне обозревателя тестов.

11. Выполнить приложение с помощью инструментов Visual Studio, развернуть в Магазине Windows или в среде IDE MS Visual Studio.

## 7.3.3. Примерные задания в тестовой форме (текущий контроль)

 $1$  вопрос:

Укажите последовательность этапов ЖЦ ПС

Последовательность понятий:

[ ] Проектирование

[] Анализ требований и определение спецификаций

[ ] Реализация

[ ] Сопровождение

[] Постановка задачи

2 вопрос:

Первой моделью ЖЦ ПС является

25

Варианты ответа:

[ ] каскадная

[ ] спиральная

[ ] с промежуточным контролем

[ ] сопровождение

3 вопрос:

Какая модель ЖЦ ПО предъявляет высокие требования к наглядности описания разрабатываемого программного средства

Варианты ответа:

[ ] RAD-технология

[] СОМ-технология

 $\lceil$   $\rceil$  GPRS

[ ] САSE-технология

4 вопрос:

Какая модель ЖЦ предполагает быстрое получение версий разрабатываемого программного обеспечения

Варианты ответа:

[] СASE-технология

[ ] RAD-технология

[ ] СОМ-технология

 $\lceil$   $\rceil$  CMM

5 вопрос:

Автономно компилируемая программная единица

6 вопрос:

При каком методе программирования используются три вида вычислительного процесса: линейный, разветвленный, циклический

Варианты ответа:

[ ] структурное

[ ] объектно-ориентированное

[ ] процедурное

[ ] модульное

7 вопрос:

Формализованное текстовое описание алгоритма, например, Выполнять <действие> До <условие>

8 вопрос:

Программы и системы, ориентированные на решение конкретных пользовательских задач Варианты ответа:

[ ] системные

[ ] прикладные

[ ] оболочки

[ ] общего назначения

 $9$  вопрос:

Свойство программного продукта, обеспечивающее правильность работы при любых допустимых данных и защиту от неправильных данных

Варианты ответа:

[ ] адаптируемость

[ ] правильность

[ ] универсальность

[ ] точность результатов

10 вопрос:

Адресованный компьютеру набор инструкций, точно описывающий последовательность действий, которые необходимо выполнить

11 вопрос:

Программное обеспечение, представляющее собой организованную совокупность подсистем (программ), позволяющих решать широкий класс задач из некоторой прикладной области

Варианты ответа:

Плакет программ

[ ] программный комплекс

[ ] программная система

[ ] программа

12 вопрос:

Вид пользовательского интерфейса, реализующий работу принципом иерархической структуры

Варианты ответа:

[ ] прямое манипулирование

[ ] меню

[ ] свободная навигация

[ ] примитивный

13 вопрос:

Языки программирования, являющиеся частью профессиональных сред, характеризующиеся узкой направленностью для создания конкретных типов программного обеспечения

Варианты ответа:

[ ] языки низкого уровня

[ ] специализированные языки разработчика

[ ] специализированные языки пользователя

14 вопрос:

Стандартный язык описания разработки программных продуктов с использованием объектного подхода

Варианты ответа:

[ ] UML

[ ] XML

[ ] CASE-средства

[ ] CMM

15 вопрос

Языки программирования, являющиеся частью профессиональных сред, характеризующиеся узкой направленностью для создания конкретных типов программного обеспечения

Варианты ответа:

языки низкого уровня

специализированные языки разработчика

специализированные языки пользователя

15 вопрос:

Стандартный язык описания разработки программных продуктов с использованием объектного подхода

Варианты ответа:

UML

XML

CASE-средства

CMM

16 вопрос:

Порция информации, участвующая в диалоговом обмене

17 вопрос:

Процесс выполнения программы, целью которого является выявление ошибок Варианты ответа:

отладка

тестирование

компиляция

интерпритация

18 вопрос:

Процесс локализации и исправления ошибок, обнаруженных при тестировании 19 вопрос:

Система точно сформулированных правил, определяющая процесс преобразования исходных данных в результат за конечное число шагов

Варианты ответа:

внешнее описание

алгоритм

информационный поток

программный комплекс

20 вопрос:

Поддержка работоспособности программы (переход на новые версии, внесение изменений

и т.д.)

Варианты ответа:

отладка

сопровождение

компиляция

программирование

21 вопрос:

Используется для обеспечения процесса разработки программ, включает специализированное программное обеспечение, поддерживающее все технологические этапы процесса проектирования, программирования, отладки и тестирования создаваемых программ

Варианты ответа:

системное программное обеспечение

инструментарий технологии программирования

прикладное программное обеспечение

22 вопрос:

Транслирует программу без еѐ выполнения

Варианты ответа:

компиллятор

транслятор

отладчик

интерпритатор

23 вопрос:

К линейным структурам данных с последовательным распределением относятся Варианты ответа:

[ ] вектор

[ ] массив

[ ] запись

[ ] двусвязный список

24 вопрос:

Единственно верным сцеплением программных модулей является

Варианты ответа:

[ ] сцепление по содержимому

[ ] сцепление по образцу

[ ] сцепление по данным

[ ] сцепление по внешним ссылкам

25 вопрос:

Характеристикой программного модуля, отражающей независимость от предыстории обращений к нему, является

Варианты ответа:

[ ] рутинность

[ ] прочность

[ ] сцепление

[ ] размер

26 вопрос:

Метод разработки программ при модульном программировании, когда реализация начинается с головного модуля, затем программируются модули уровнем ниже и т.д. Варианты ответа:

[ ] восходящая разработка

[ ] нисходящая разработка

[ ] архитектурный подход

[ ] структурный подход

27 вопрос:

Словарь терминов внешнего описания предназначен для

Варианты ответа:

[ ] формализованного описания алгоритма

[ ] повышения степени понимания предметной области

[ ] хранения основных показателей качества программного средства

[ ] упрощения процесса тестирования программного средства

28 вопрос:

Какая модель отражает функциональную диаграмму

Варианты ответа:

[ ] DFD

[ ] ERD

[ ] SADT

[ ] STD

29 вопрос:

Для обозначения множества объектов, имеющих одинаковую структуру, поведение и отношения с другими объектами, используется

Варианты ответа:

[ ] класс

[ ] метод

[ ] событие

[ ] DFD-диаграмма

30 вопрос:

Какая модель ЖЦ соответствует CASE-технологии?

Варианты ответа:

[ ] каскадная

[ ] спиральная

[ ] RAD

[ ] модель с промежуточным контролем

31 вопрос:

При каком тестировании проверяется минимально возможный компонент (класс или функция)?

Варианты ответа:

[ ] интеграционное

[ ] альфа-тестирование

[ ] модульное

[ ] "черного ящика"

32 вопрос:

При каком тестировании проверяет, есть ли проблемы в интерфейсах или во взаимодействии между компонентами системы?

Варианты ответа:

[ ] интеграционное

[ ] системное

[ ] модульное

[ ] отладка

33 вопрос:

При каком тестировании разработчик теста имеет доступ к исходному коду и может вносить изменения в код?

Варианты ответа:

[ ] модульное

[ ] "белого ящика"

[ ] "черного ящика"

[ ] интеграционное

34 вопрос:

Какие ошибки "ловятся" на стадии компиляции?

Варианты ответа:

[ ] многопользовательского доступа

[ ] синтаксиса

[ ] инструментария

[ ] логики взаимосвязи модулей

35 вопрос:

Какой раздел не входит в руководство пользователя?

Варианты ответа:

[ ] инструкция по работе

[ ] общие сведения о программе

[ ] описание установки

[ ] методика испытаний

36 вопрос:

Какие языки позволяют осуществлять программирование машинными командами? Варианты ответа:

[ ] низкого уровня

[ ] специализированные языки пользователя

[ ] высокого уровня

[ ] специализированные языки разработчика

37 вопрос:

Метод защиты информации шифрованием от несанкционированного прочтения

Варианты ответа:

[ ] правовой

[ ] лицензирование

[ ] криптография

[ ] обфускация

38 вопрос:

Как называются тесты, составляющиеся исходя из текста программы?

Варианты ответа:

[ ] функциональные

- [ ] структурные
- [ ] эффективные
- [ ] специализированные

39 вопрос:

Что не является характеристикой программного модуля?

Варианты ответа:

[ ] один вход и один выход

[ ] функциональная завершенность

[ ] логическая независимость

[ ] высокая квалификация разработчика

40 вопрос:

Многопользовательскую архитектуру реализуют системы, построенные по принципу Варианты ответа:

[ ] пакет программ

[ ] локальная сеть

[ ] клиент-сервер

[ ] программная система

## **7.4. Соответствие шкалы оценок и уровней сформированных компетенций**

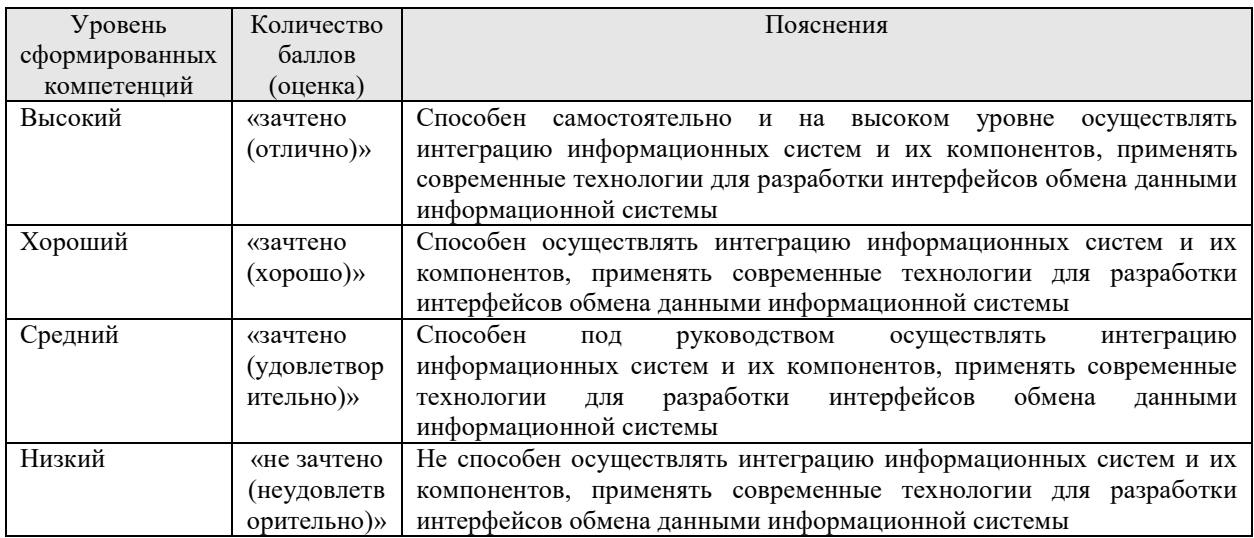

## 8. Методические указания для самостоятельной работы обучающихся

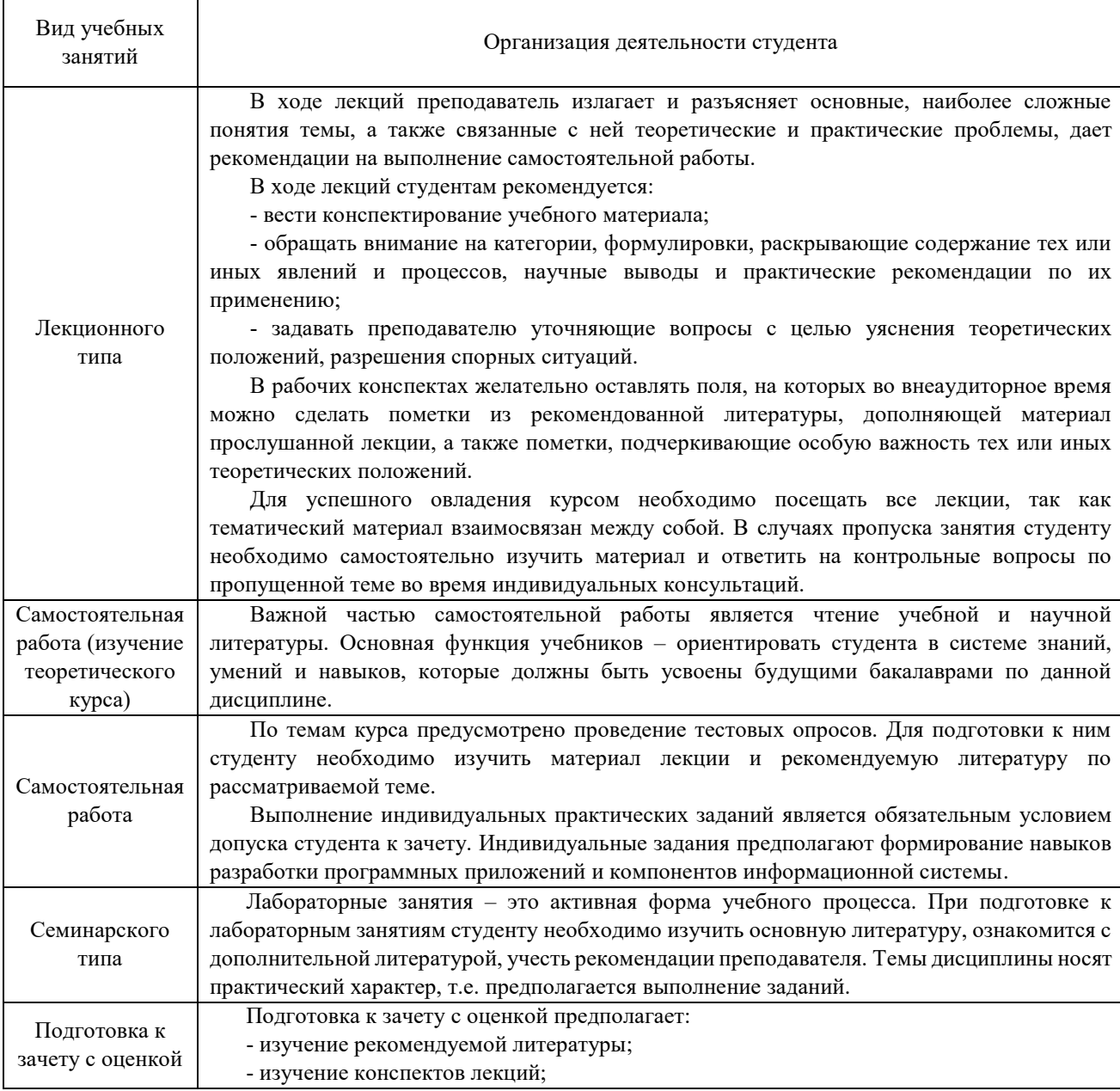

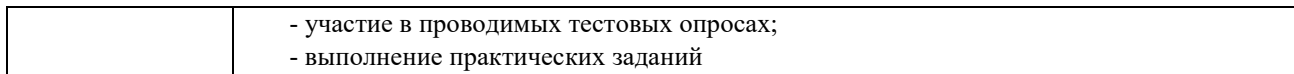

### **9. Перечень информационных технологий, используемых при осуществлении образовательного процесса по дисциплине**

Для успешного овладения дисциплиной используются следующие информационные технологии обучения:

– при проведении лекций используются презентации учебного материала, подготовленные в программе MicrosoftOffice (PowerPoint), демонстрация работы изучаемых программных продуктов (см. список ниже);

– лабораторные работы по дисциплине проводятся с использованием платформы LMS MOODLE, используются изучаемые программные продукты (см. список ниже).

Университет обеспечен необходимым комплектом лицензионного либо свободно распространяемого программного обеспечения:

– операционная система Windows 7, License 49013351 УГЛТУ Russia 2011-09-06, OPEN 68975925ZZE1309. Срок действия - бессрочно;

– пакет прикладных программ Office Professional Plus 2010, License 49013351 УГЛТУ Russia 2011-09-06, OPEN 68975925ZZE1309. Срок действия – бессрочно;

– антивирусная программа Kaspersky Endpoint Security для бизнеса- Стандартный Russian Edition. 250-499 Node 2 year Educational Renewal License. Лицензионный сертификат: № лицензии 1B08-201001-083025-257-1457. PN: KL4863RATFQ. Срок с 01.10.2020 г. по 09.10.2022 г.;

– система управления обучением LMS Mirapolis. Договор №41/02/22/0148/22-ЕП-223-06 от 11.03.2022. Срок: с 01.04.2022 по 01.04.2023;

– система управления обучением LMS Pruffme. Договор 2576620/0119/22-ЕП-223-03 от 09.03.2022. Срок действия: 09.03.2022-09.03.2023;

– система управления обучением LMS Moodle – программное обеспечение с открытым кодом, распространяется по лицензии GNU Public License (rus);

– браузер Яндекс (https://yandex.ru/) – программное обеспечение на условиях простой (неисключительной) лицензии;

– интегрированная среда для разработки Visual Studio. Контракт на услуги по предоставлению лицензий на право использовать компьютерное обеспечение № 067/ЭА от 07.12.2020 года. Срок бессрочно;

– электронно-библиотечная система «Лань». Договор №0018/22-ЕЛ–44-06 от 24.03.2022 г. Срок действия: 09.04.2022-09.04.2023;

– электронно-библиотечная система «Университетская библиотека онлайн». Договор №8505/20220046/22-ЕП-44-06 от 27.05.2022 г. Срок действия: 27.06.2022- 26.06.2023;

– справочная правовая система «КонсультантПлюс» (URL: http://www.consultant.ru/). Договор оказания услуг по адаптации и сопровождению экземпляров СПС КонсультантПлюс №0557/ЗК от 10.01.2022. Срок с 01.01.2022 г по 31.12.2022 г.;

– программная система для обнаружения текстовых заимствований в учебных и научных работах «Антиплагиат. ВУЗ» (URL: https://www.antiplagiat.ru/). Договор № 4831/0104/22-ЕП–223-03 от 03.03.2022 года. Срок с 03.03.2022 г по 03.03.2023 г.

## **10. Описание материально-технической базы, необходимой для осуществления образовательного процесса по дисциплине**

Реализация учебного процесса осуществляется в специальных учебных аудиториях университета. Аудитории для проведения занятий лекционного типа укомплектованы специализированной мебелью и техническими средствами обучения, служащими для представления учебной информации большой аудитории (системой интерактивной прямой проекции SMART Board 480iv cо встроенным проектором SMART V25).

Помещения для проведения практических занятий, групповых и индивидуальных консультаций, текущего контроля и промежуточной аттестации оснащены персональными компьютерами и имеют выход в сеть Интернет. Самостоятельная работа обучающихся выполняется в специализированной аудитории, которая оборудована учебной мебелью, компьютерной техникой с возможностью подключения к сети "Интернет" и обеспечением доступа в электронную информационно-образовательную среду УГЛТУ. Есть помещение для хранения и профилактического обслуживания учебного оборудования.

Обучающиеся с ограниченными возможностями здоровья, и обучающиеся инвалиды обеспечены печатными и электронными образовательными ресурсами (программы, учебники, учебные пособия, материалы для самостоятельной работы и т.д.) в формах, адаптированных к ограничениям их здоровья и восприятия информации.

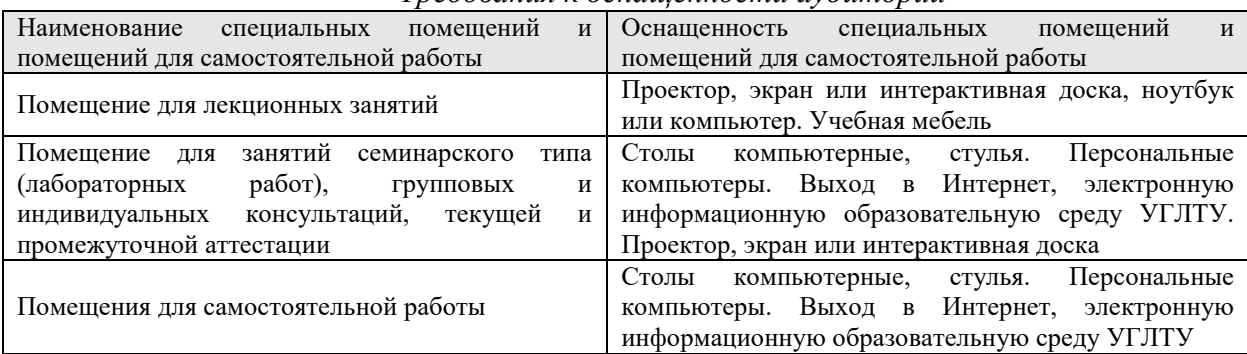

*Требования к оснащенности аудиторий*